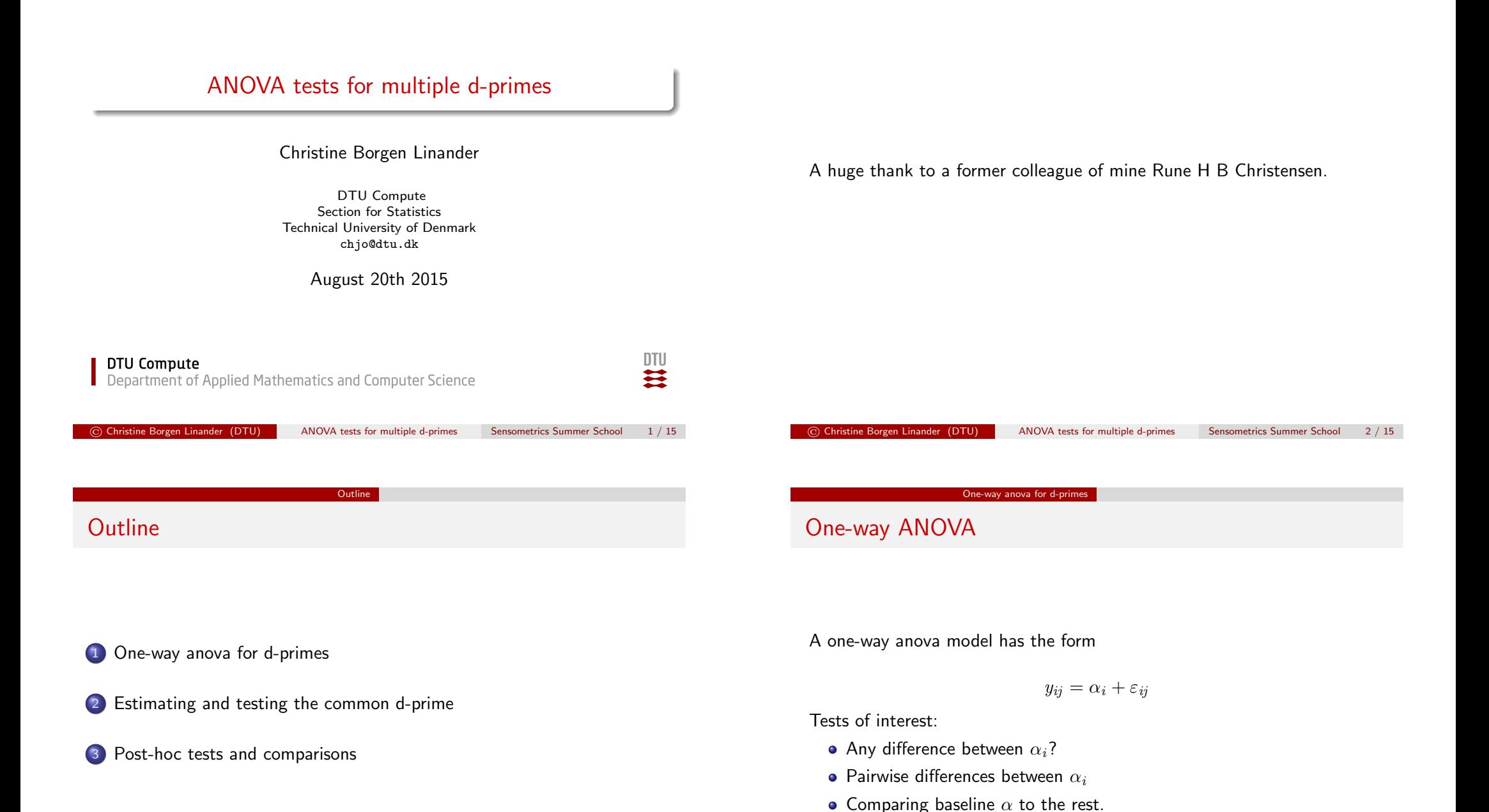

#### One-way ANOVA for d-primes

Conceptually:

 $y_{ij} = d'_i + \text{binomial-deviations}_{ij}$ 

Formally:

 $y_i \sim \mathsf{binom}(f_{m_i}(d_i'), n_i)$ 

where

- $m_i$  is the *method* (2-AFC, Triangle etc.)
- $f_{m_i}(\mathit{d}_i^\prime)$  is the psychometric function for the  $i$ th method.
- $y_i$  is the no. correct trials for the ith experiment.
- $n_i$  is the total no. trials for the *i*th experiment.
- $d_i'$  is  $d'$  for the *i*th experiment.

© Christine Borgen Linander (DTU) ANOVA tests for multiple d-primes Sensometrics Summer School 6 / 15

One-way anova for d-primes

The any-differences hypothesis

$$
H_0: d_1'=d_2'=\ldots=d_n' \qquad \text{versus} \qquad H_A: d_i'\neq d_{i'}'
$$

for at least one pair of  $(i, i')$ .

Examples in R

#### The common d-prime

 $d'_{i} = d'_{c} + e'_{i}$ 

where

- $d_i'$  is the  $d'$  from the *i*th experiment
- $d'_c$  is the common  $d'$
- $e'_i$  are deviations from the *common*  $d'$

Challenge:

- Binomial data:  $(y_i, n_i) \rightarrow d'_i$
- What if  $n_i$  is large for some experiments, but small for others?
- What if different protocols are used?

Solution: estimate  $d_c'$  with Maximum Likelihood.

© Christine Borgen Linander (DTU) ANOVA tests for multiple d-primes Sensometrics Summer School 7 / 15

Estimating and testing the common d-prime

# Estimation of common  $d'$

Simple solution — a weighted average:

$$
d_{wa,e}' = \sum_i w_i' d_i'
$$

where  $w_i'=w_i/\sum_i w_i$  are normalized weights.

Better solution: The ML estimator of  $d'_{c}$ :

$$
\hat{d}'_c = \arg\max_{d'_c} \ell_0(d'_c; \boldsymbol{x}, \boldsymbol{n}, \boldsymbol{m}).
$$

 $x, n, m$ : data from all experiments.

Estimating and testing the common d-prime

## Testing the common  $d'$

$$
H_0: d'_c = d'_0 \qquad \text{versus} \qquad H_A: d'_c \neq d'_0
$$

where  $d'_0$  is  $d'$  under the  $H_0$ .

For difference testing we want:

 $H_0: d_c' = 0$  versus  $H_A: d_c' > 0$ 

For similarity testing we want:

$$
H_0: d'_c >= d'_0 \qquad \text{versus} \qquad H_A: d'_c < d'_0
$$

Examples in R

© Christine Borgen Linander (DTU) ANOVA tests for multiple d-primes Sensometrics Summer School 11 / 15

Post-hoc tests and comparisons

Difference from common  $d'$ 

### All pairwise differences

Hypothesis test:

$$
H_0: d'_i - d'_{i'} = 0
$$
  

$$
H_A: d'_i - d'_{i'} \neq 0
$$

for some pair  $(i, i')$  where  $i, i', = 1, \ldots, n$ .

A compact letter display summarizes the pairwise tests:

 $\bullet$  A letter is assigned to all  $i = 1, \ldots, n$  groups.

Post-hoc tests and comparisons

- **2** Two groups sharing a letter are not significantly different.
- **3** Two groups not sharing a letter are significantly different.

 $p$ -values are usually adjusted for multiplicity.

© Christine Borgen Linander (DTU) ANOVA tests for multiple d-primes Sensometrics Summer School 13 / 15

### Difference from specified value

 $H_0: d'_i = d'_c$  for all  $i$  $H_A: d'_i = d'_{c(i')},$  for all  $i$  except  $i'$ 

 $d'_{e(i')}$  is the common  $d'$  considering all  $i$  except  $i'$ 

$$
H_0: d'_i = d'_0 \qquad \text{versus} \qquad H_A: d'_i \neq d'_0
$$

where  $d'_0$  is the value of  $d'$  under  $H_0$ .

Examples in R